Operation is subject to the following two conditions: (1) this device may not cause harmful interference, and (2) this device must accept any interference received, including interference that may cause undesired operation. Any changes or modifications not expressly approved by the party responsible for compliance

could void the user's authority to operate the equipment. NOTE: This equipment has been tested and found to comply with the limits for a Class B digital device, pursuant to Part 15 of the FCC Rules. These limits are designed to provide reasonable protection against harmful interference in a residential installation. This equipment generates, uses and can radiate radio frequency energy and, if not installed and used in accordance with the instructions, may cause harmful interference to radio communications. However, there is no guarantee that interference will not occur in a particular installation.

If this equipment does cause harmful interference to radio or television reception,

which can be determined by turning the equipment off and on, the user is encouraged to try to correct the interference by one or more of the following measures:

-- Reorient or relocate the receiving antenna.

-- Increase the separation between the equipment and receiver.

-- Connect the equipment into an outlet on a circuit different from that to which the receiver is connected.

 -- Consult the dealer or an experienced radio/TV technician for help.

To maintain compliance with FCC's RF Exposure guidelines, This equipment should be installed and operated with minimum distance between 20cm the radiator your body: Use only the supplied antenna.

**FCC WARNING**<br>This device complies with part 15 of the FCC Rules. **This in the FCC Rules. FR FR FR FR FR FR** 

1080P HD Wireless Cloud IP Camera**Quick Installation Guide**

**AJCLOUD** 

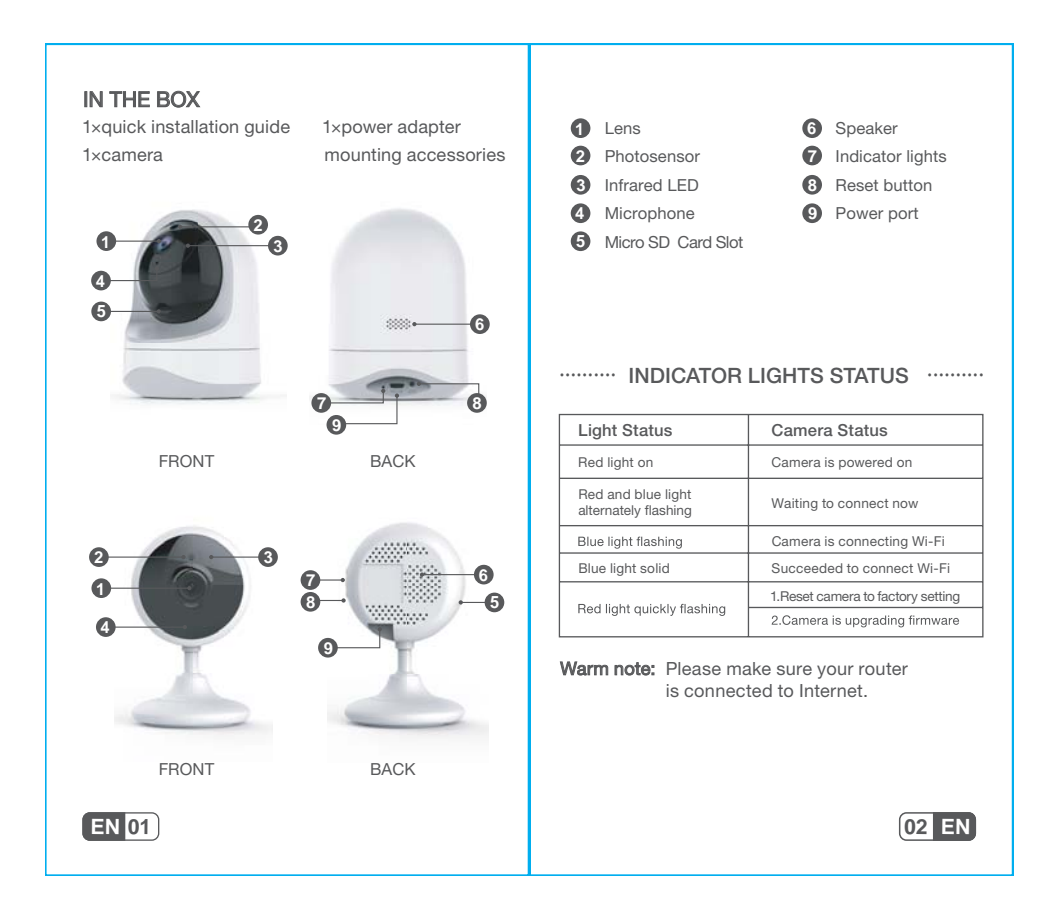

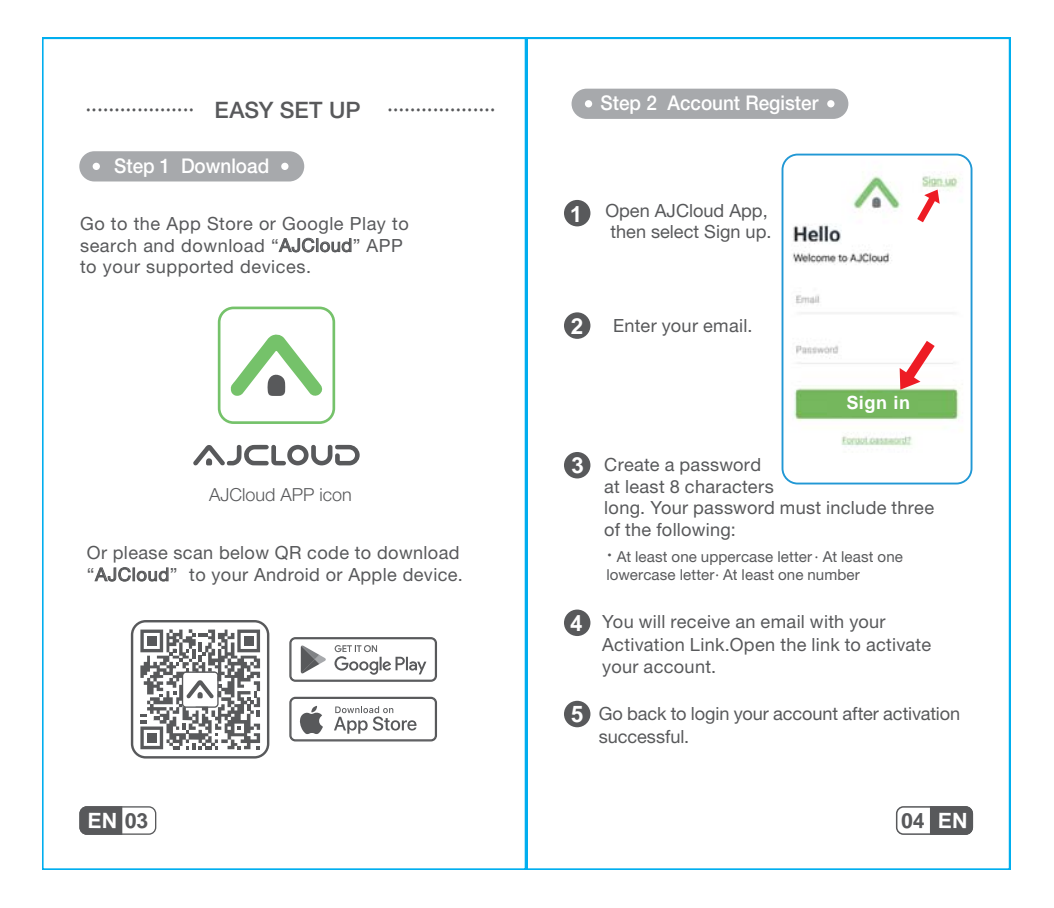

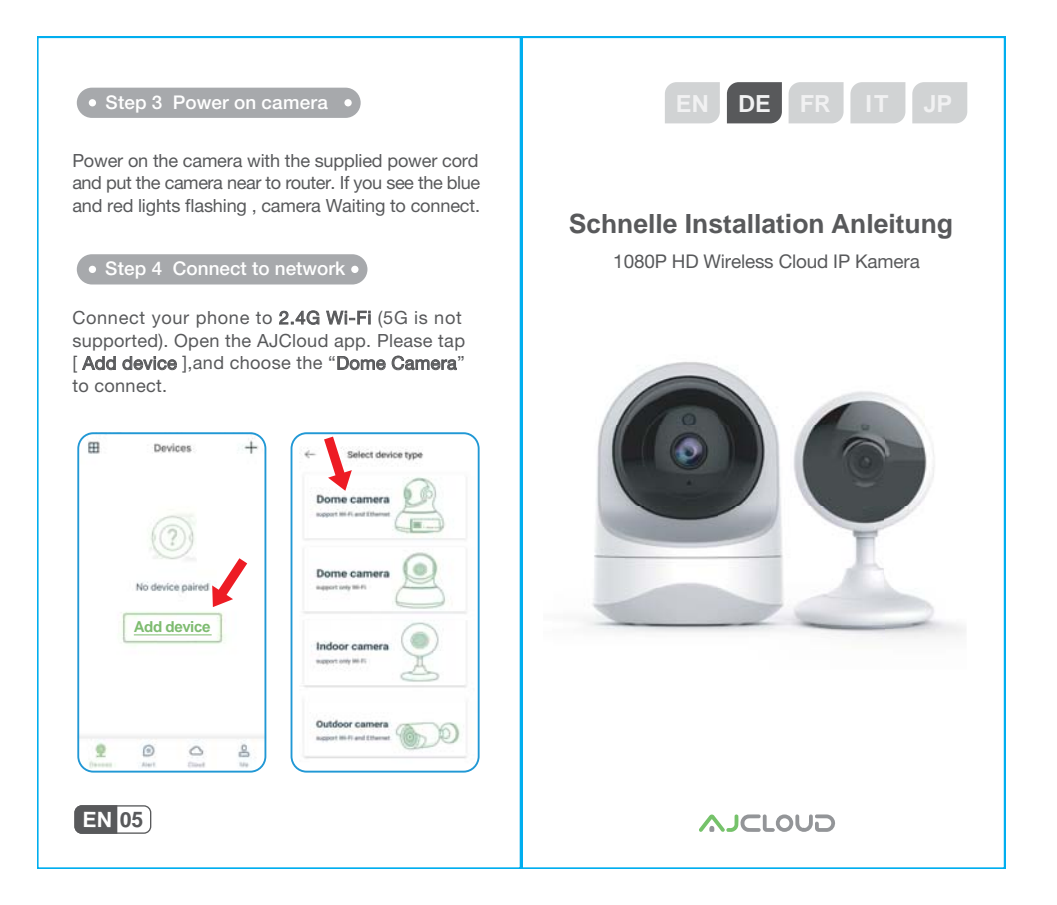

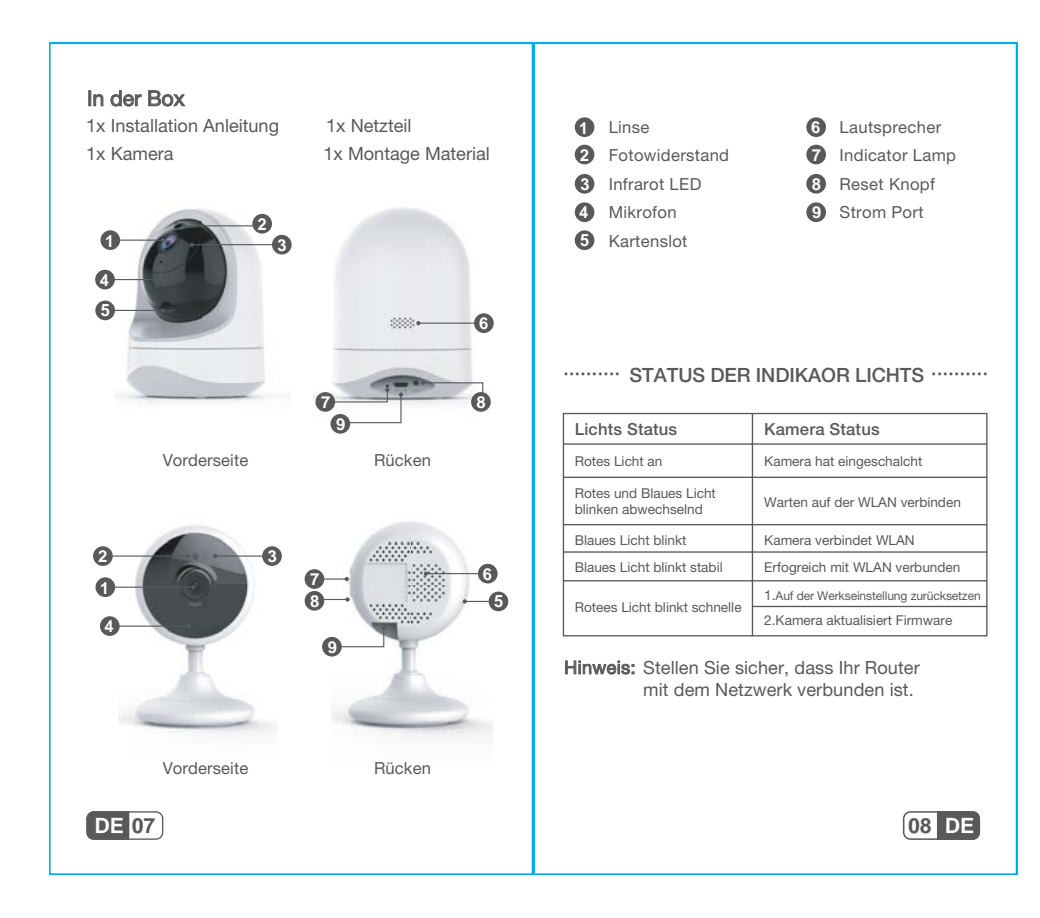

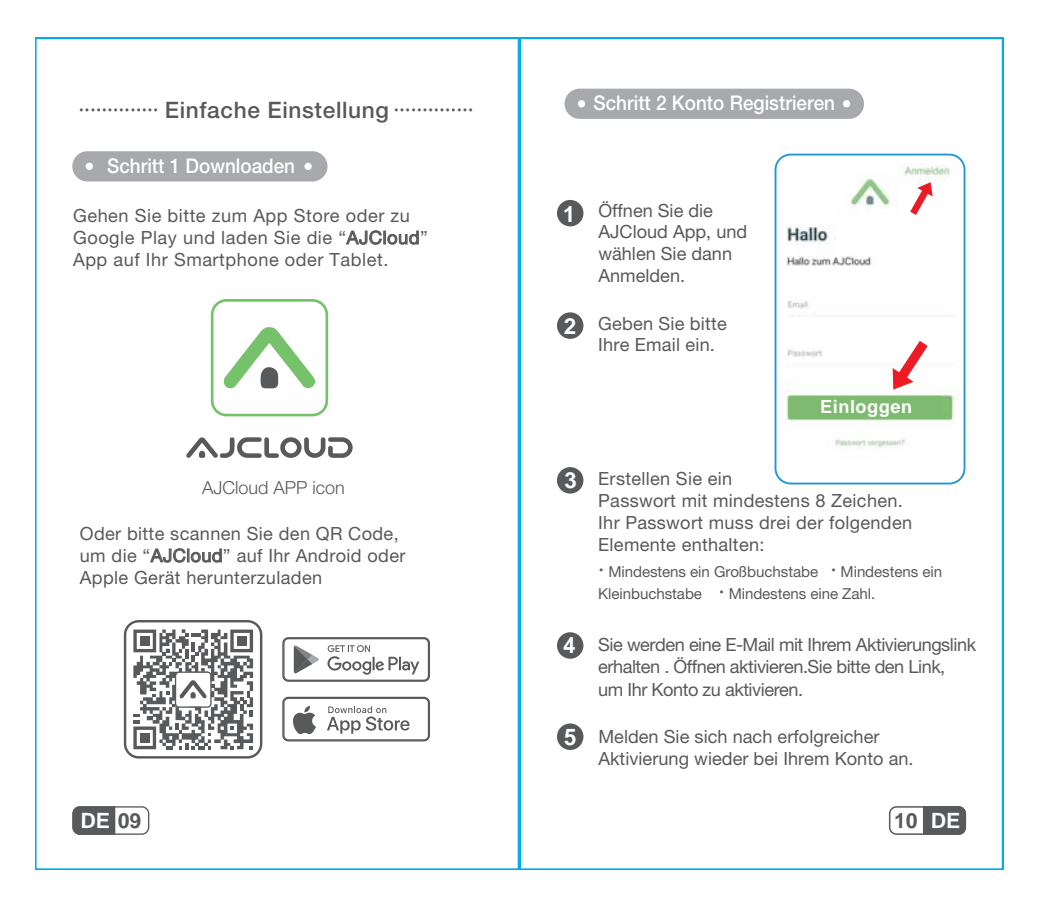

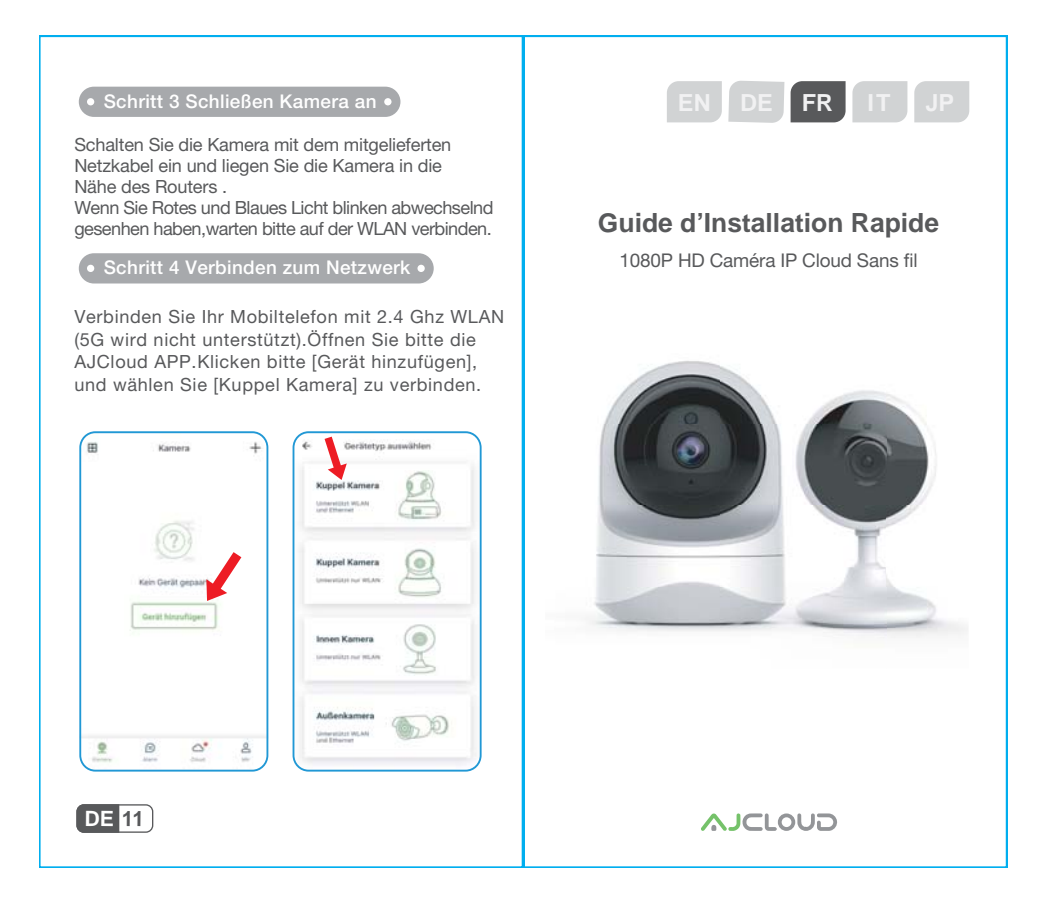

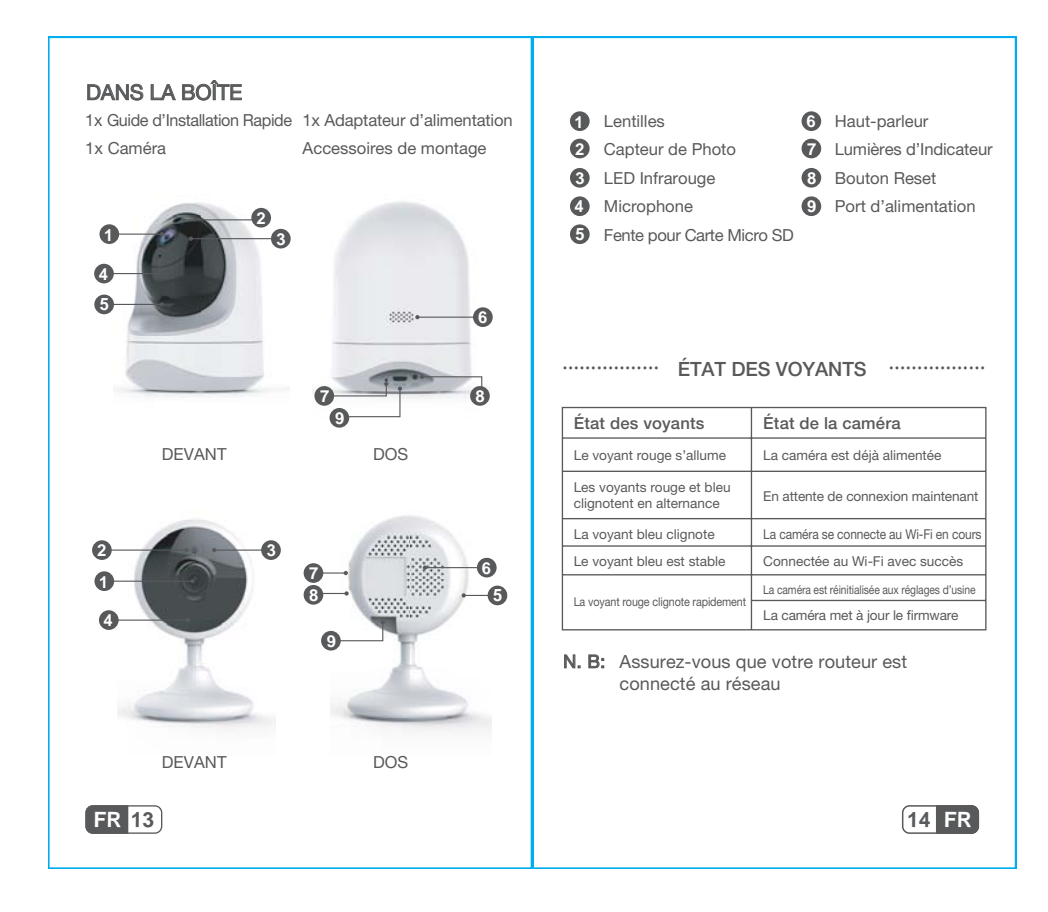

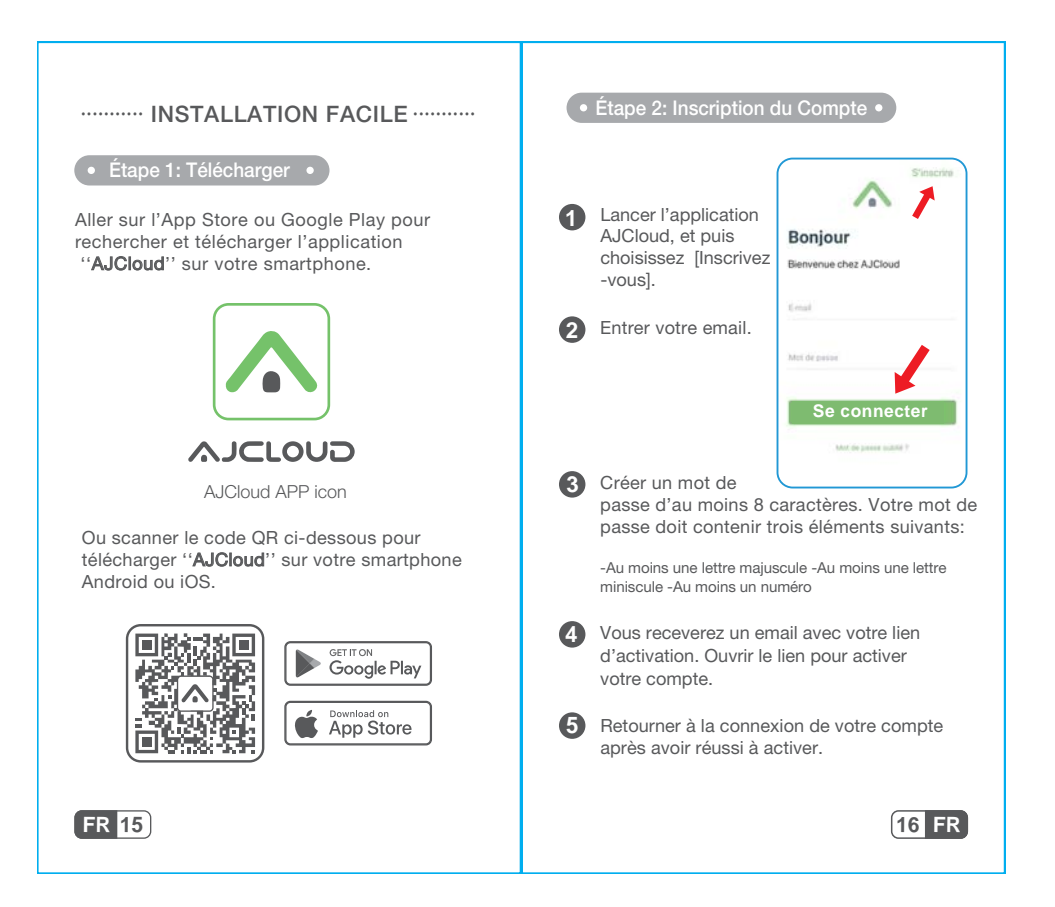

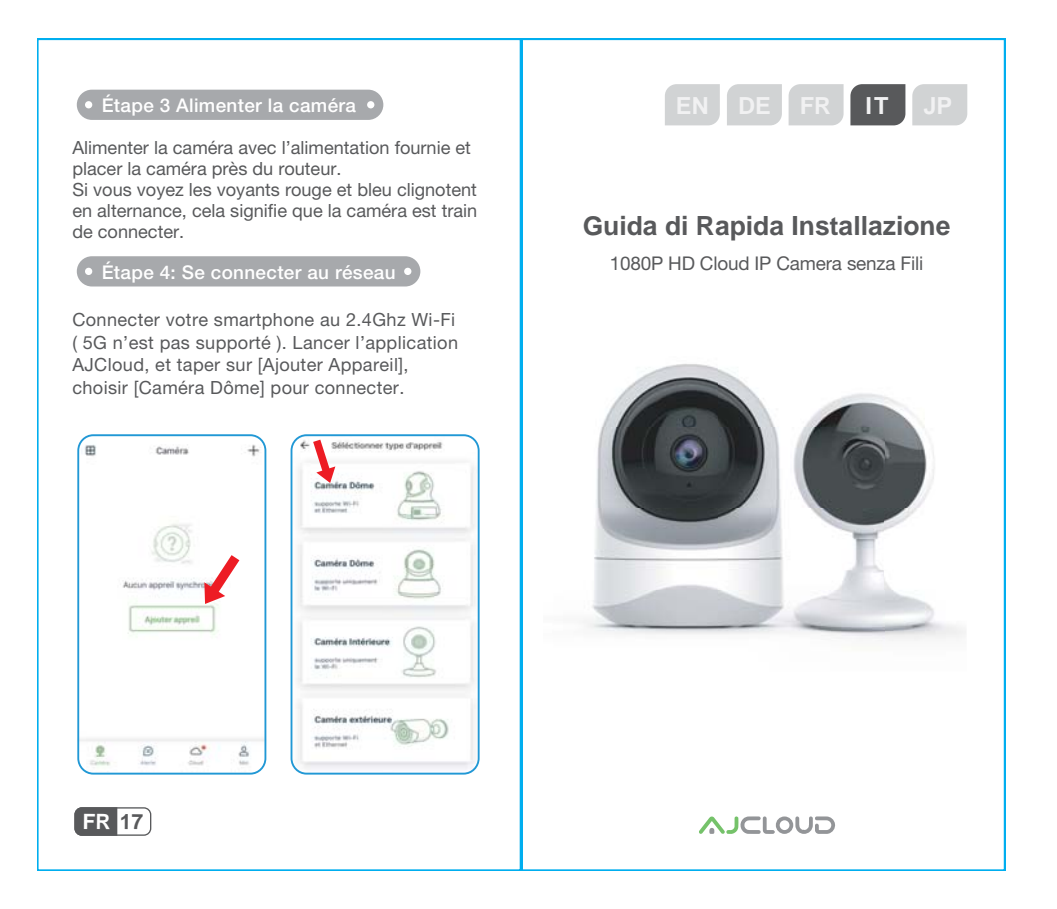

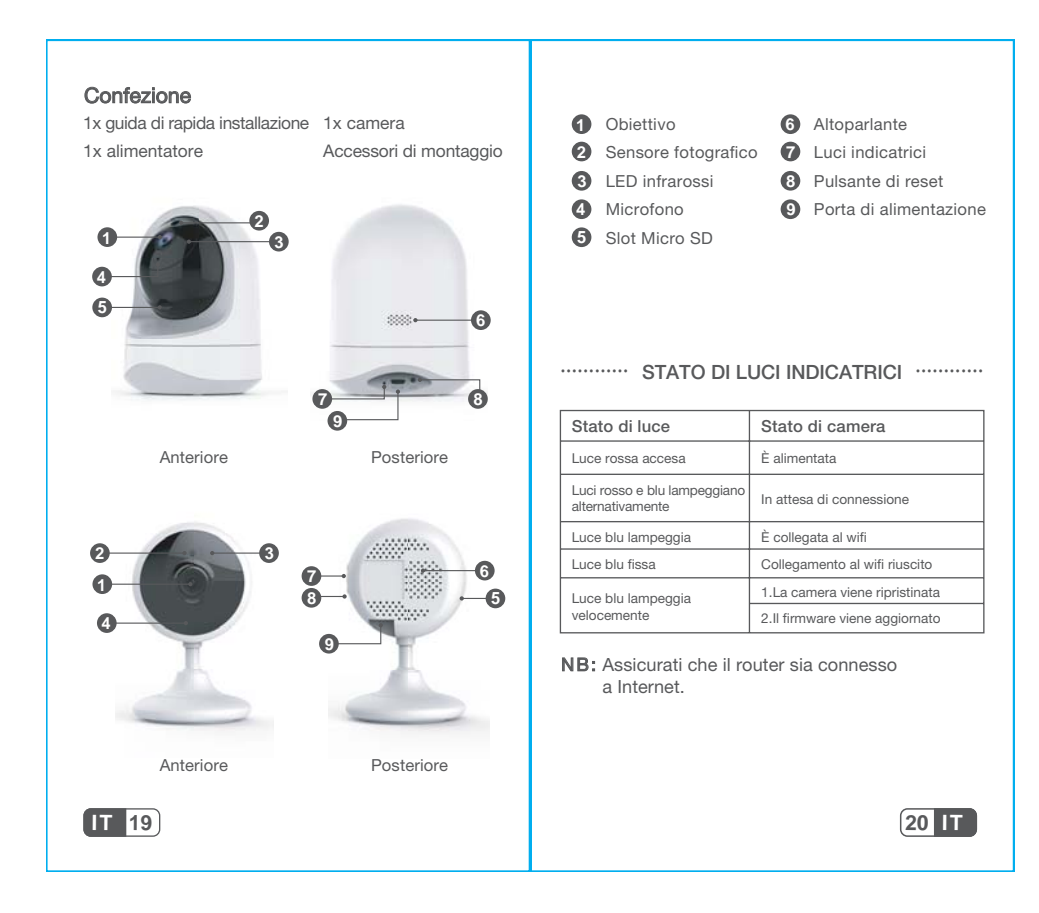

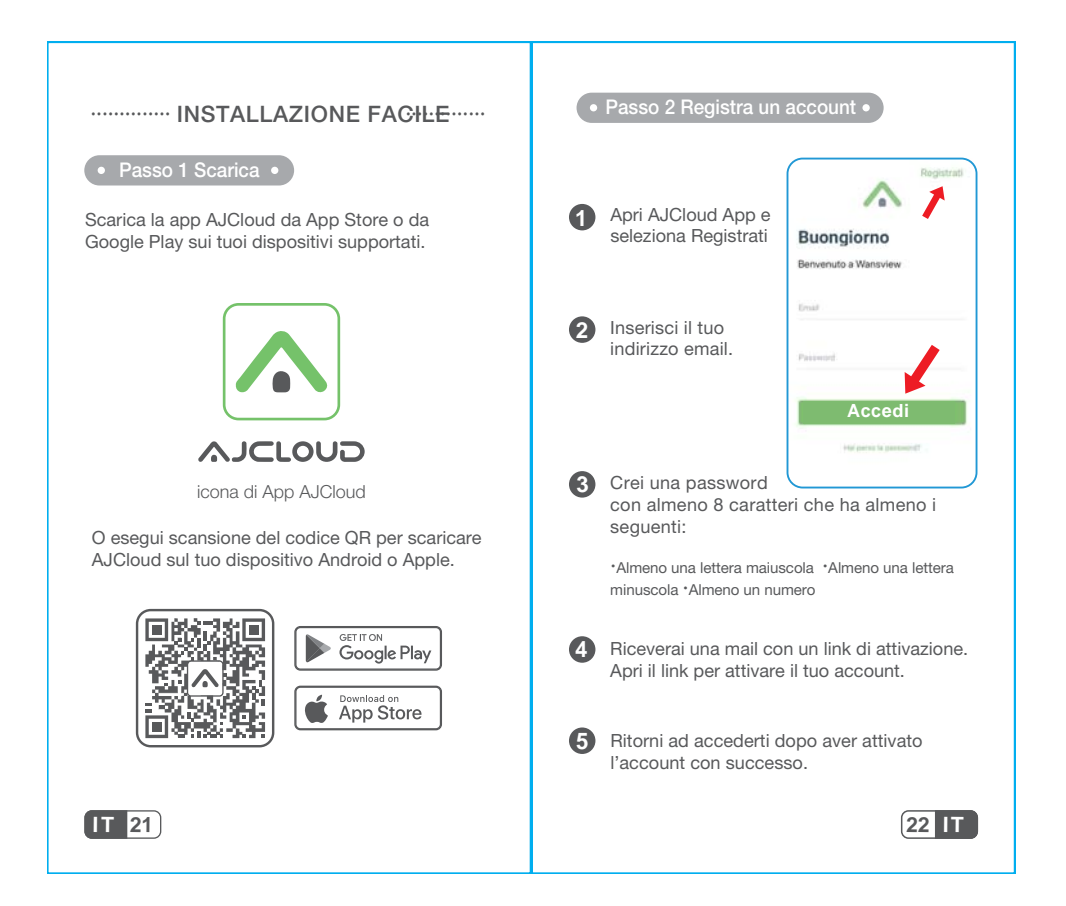

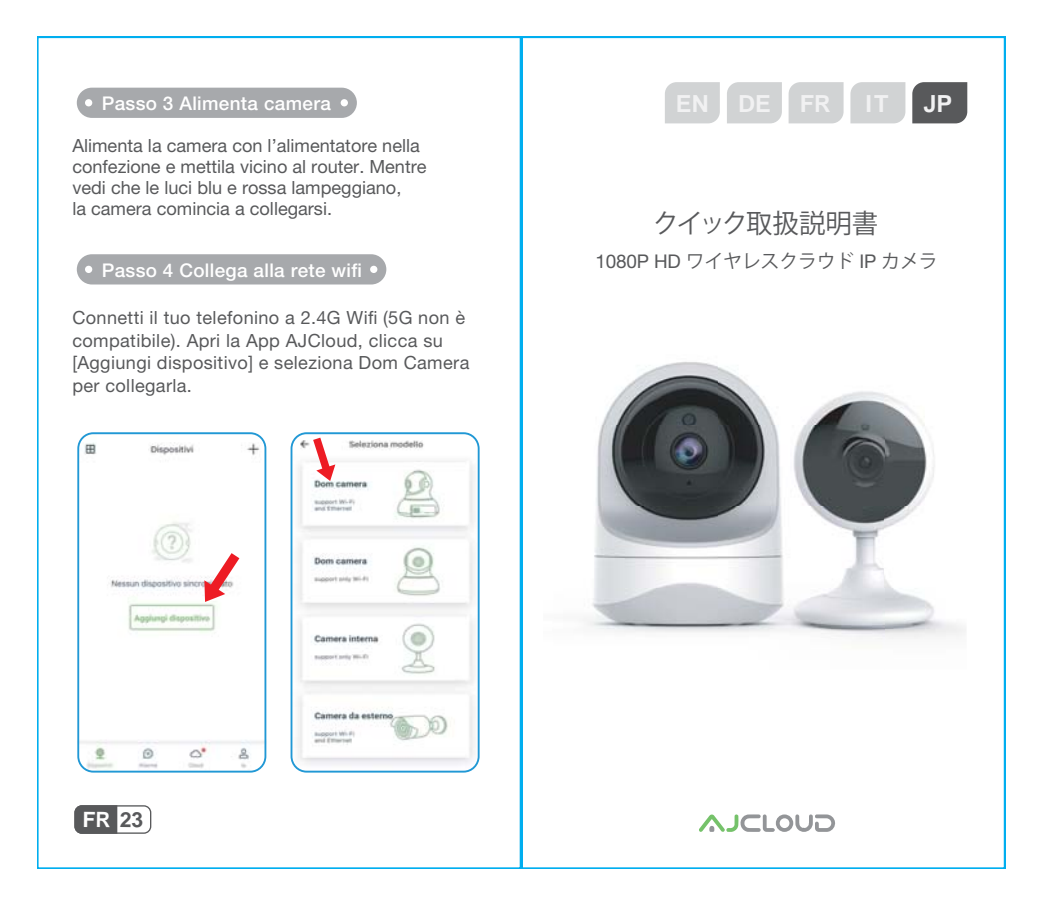

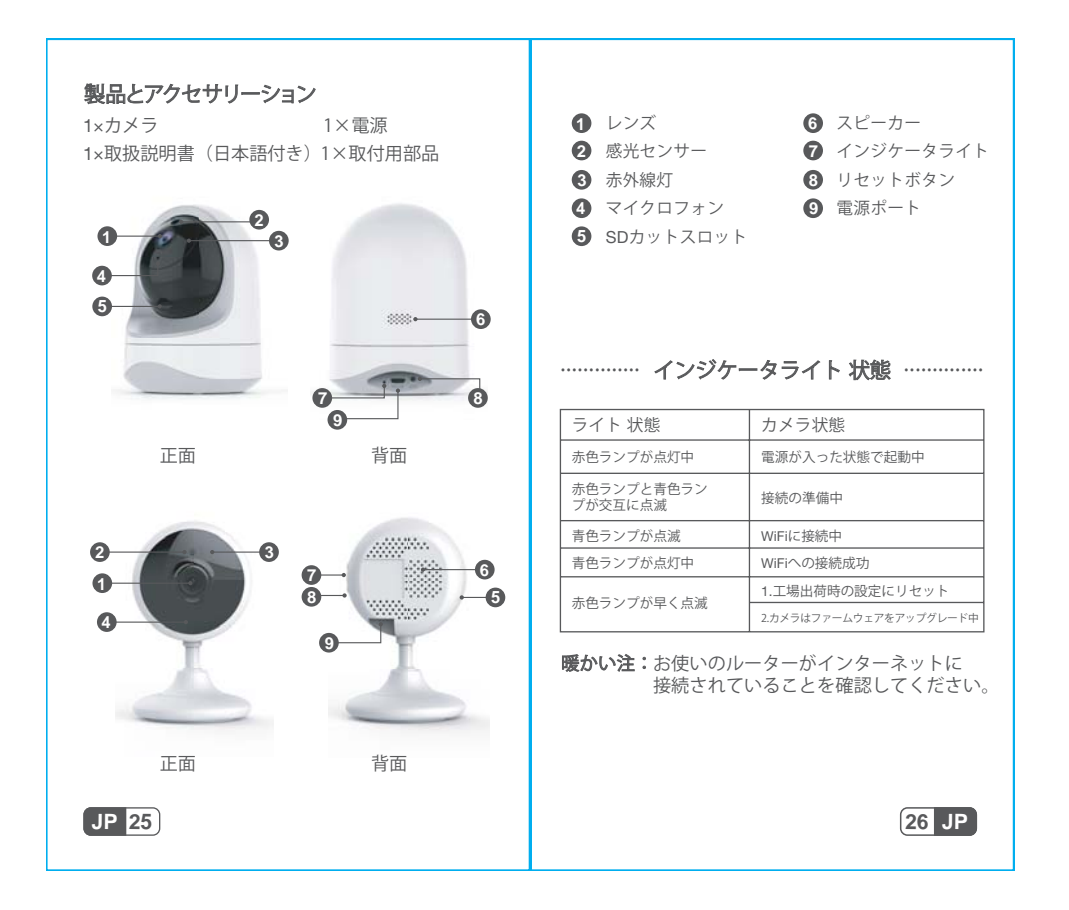

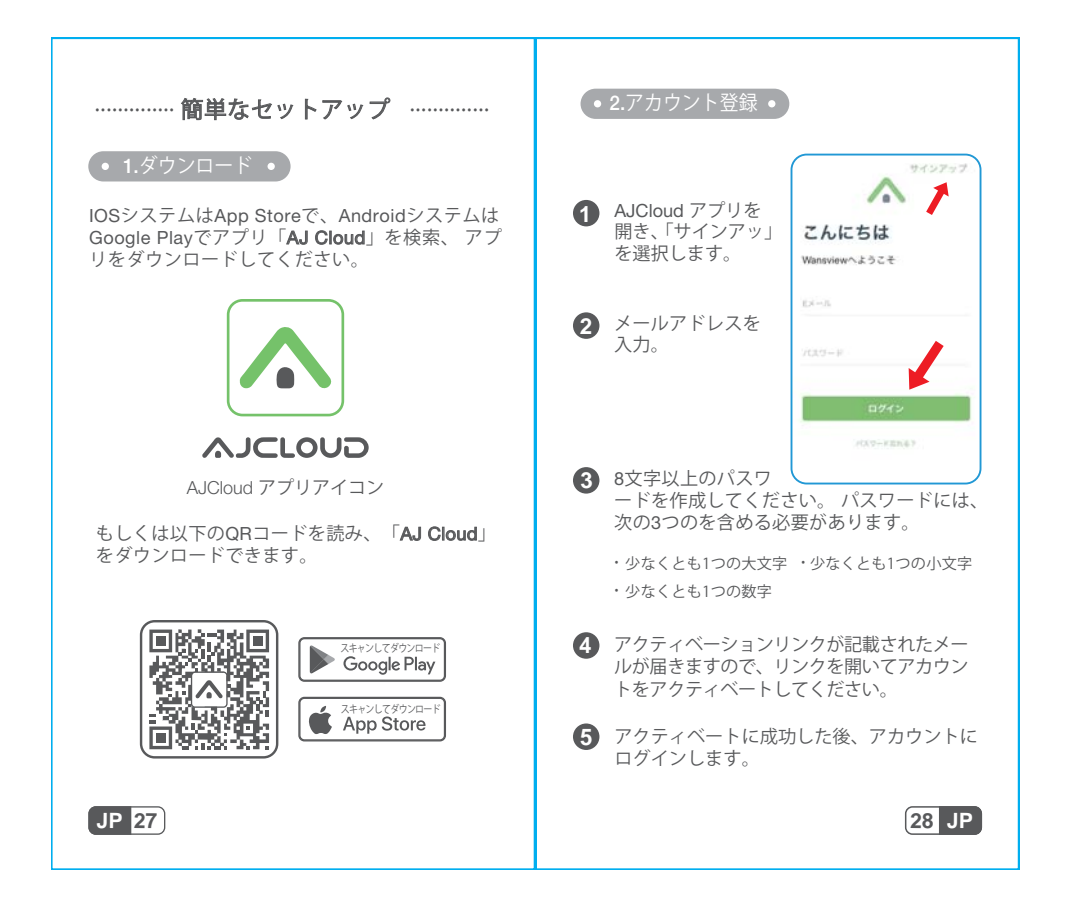

### **3.**カメラの電源を入れる

カメラをルーターの近くに置いて、付属の電源コ ードでカメラの電源を入れます。もし青色ランプ と赤色ランプが点滅していたら、カメラをWIFIにこ<sub>がコンティク 旅 燃 こくこ たって</sub>

### **4.**ネットワークに接続

スマホを2.4G Wi-Fi「この製品は2.4Ghzにのみ対 応して、5Ghzに対応できません」に接続します。 そして、AJCloudアプリを開いて、「デバイスを 追加」をタップして、「ドームカメラ」を選択し、WIFIを接続します。

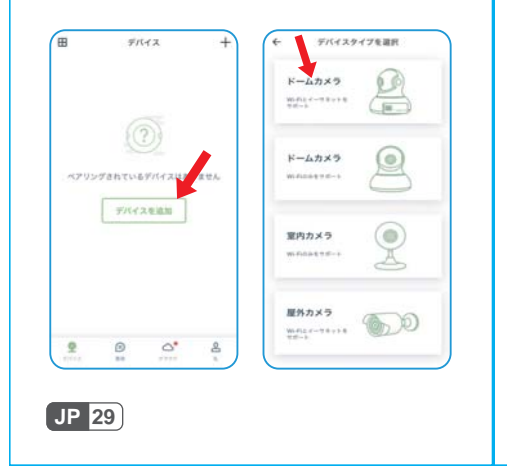

Manufacturer's Name: Shenzhen Smart-eye Digital Electronics Co., Ltd Sample Description: IP Camera Model number: Q6 (637JBU)<br>Operating Temperature: - 10° C to 40° C

This product is a fixed location. To comply with RF exposure requirements, a minimum separation distance of 20cm must be maintained between the user's body and the device, including the antenna. Use only the supplied or an approved antenna. This device in compliance with the essential requirements and other relevant provisions of Directive 2014/53/EU. All essential radio test suites have been carried out.1. CAUTION : RISK OF EXPLOSION IF BATTERY IS

 REPLACED BY AN INCORRECT TYPE. DISPOSE OF USED BATTERIES ACCORDING TO THE INSTRUCTIONS2. The device complies with RF specifications when the device used at 20cm from your body

This product can be used across EU member states.

#### CE NB

 RF specification operation frequency range: 2412-2472MHz max. conducted power: 13.73 dBm E.I.R.Psupport 802.11B/G/N(HT20/40) modulation type: DSSS, OFDMantenna type: PIFA antenna with 1.73 dBi

# **DECLARATION OF CONFORMITY**

I hereby declare that the product

 Product name: IP Camera Model name: 637JBU Series model : 706JBU, 634JBU, 638JBU, 639JBU, 640JBU, 754JA, 758JCQ, 759JCQ, 791JA, Q6, Q7, Q8, W5S, W6, W7 Trademark: N/A HW: 25-0636JBU103 SW: V1.0

(Name of product, type or model, batch or serial number)

satisfies all the technical regulations applicable to the product within the scope of Council Directives 2014/53/EU, 2014/35/EU and 2014/30/EU: and declare that the same application has not been lodged with any other notified body.

EN 300 328 V2.1.1 (2016-11)

 (Draft) EN 301 489-1 V2.2.2 (2019-09) (Draft) EN 301 489-17 V3.2.0 (2017-03)

EN 55032:2015+AC:2016 EN 55035:2017 EN 61000-3-2:2014 EN 61000-3-3:2013

EN 60950-1: 2006+A11: 2009+A1: 2010+A12: 2011+A2: 2013

EN62311: 2008 (Title(s) of regulations, standards, etc.) **All essential radio test suites have been carried out.** 

# **NOTIFIED BODY**: MiCOM Labs Inc

**Address**:

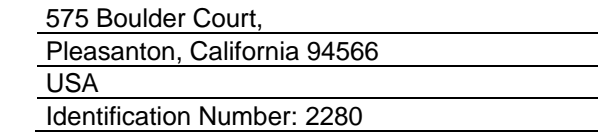

# **MANUFACTURER** or **AUTHORISED REPRESENTATIVE**:

## **Address**:

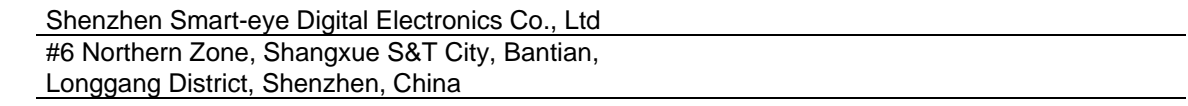

This declaration is issued under the sole responsibility of the manufacturer and, if applicable, his authorised representative.

## **Point of contact:**

 Company: Shenzhen Smart-eye Digital Electronics Co., Ltd Telephone : +86-755-89390391 Fax: +86-755-89390380 (Name, telephone and fax number) #6 Northern Zone, Shangxue S&T City,

Bantian, Longgang District, Shenzhen, China

(Place, date of issue) (Signature)

Bellazheng

 Bella Zheng Engineer (Name and title in block letters)